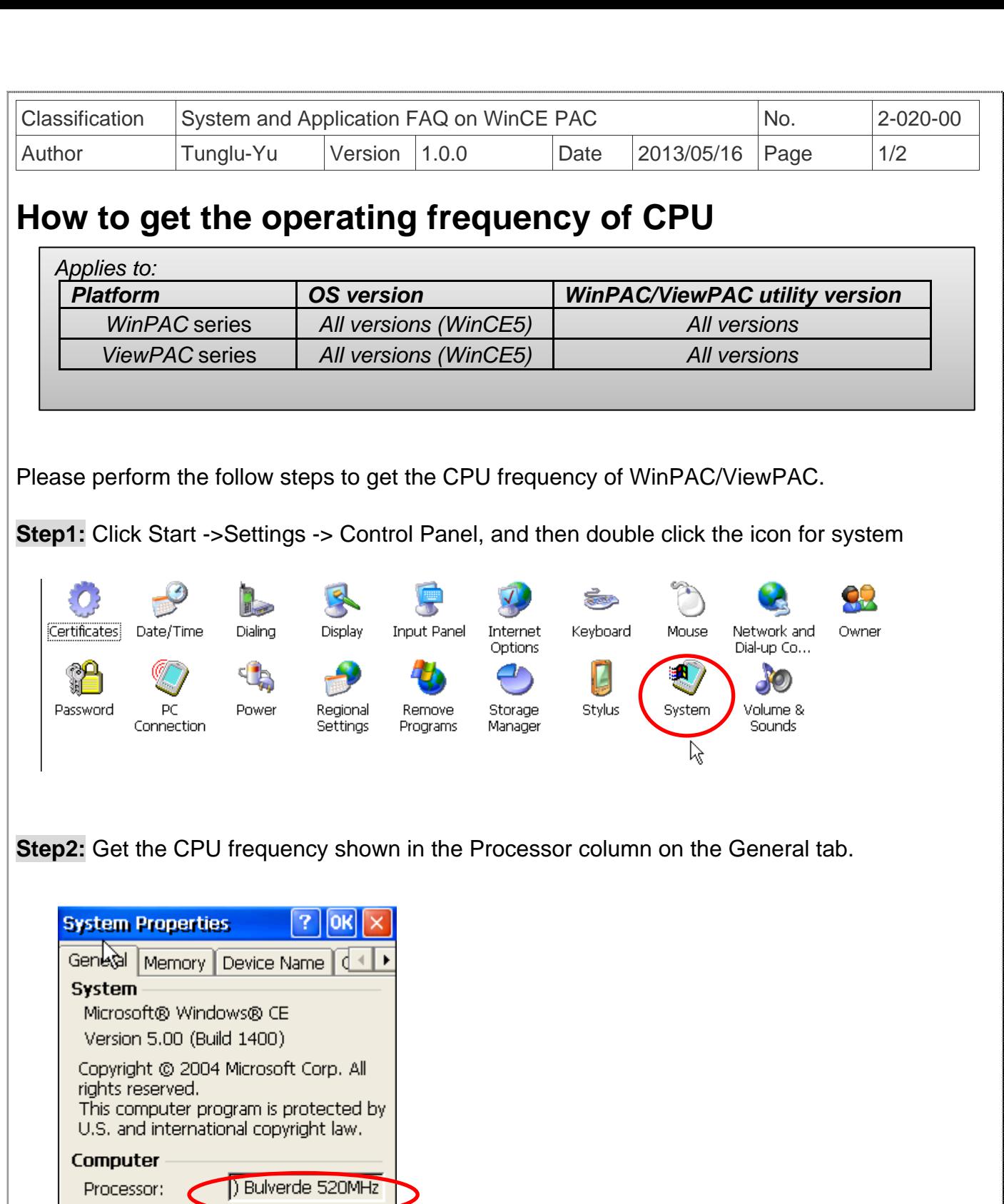

92752 KB RAM

 $\checkmark$ 

Memory:

Registered to:

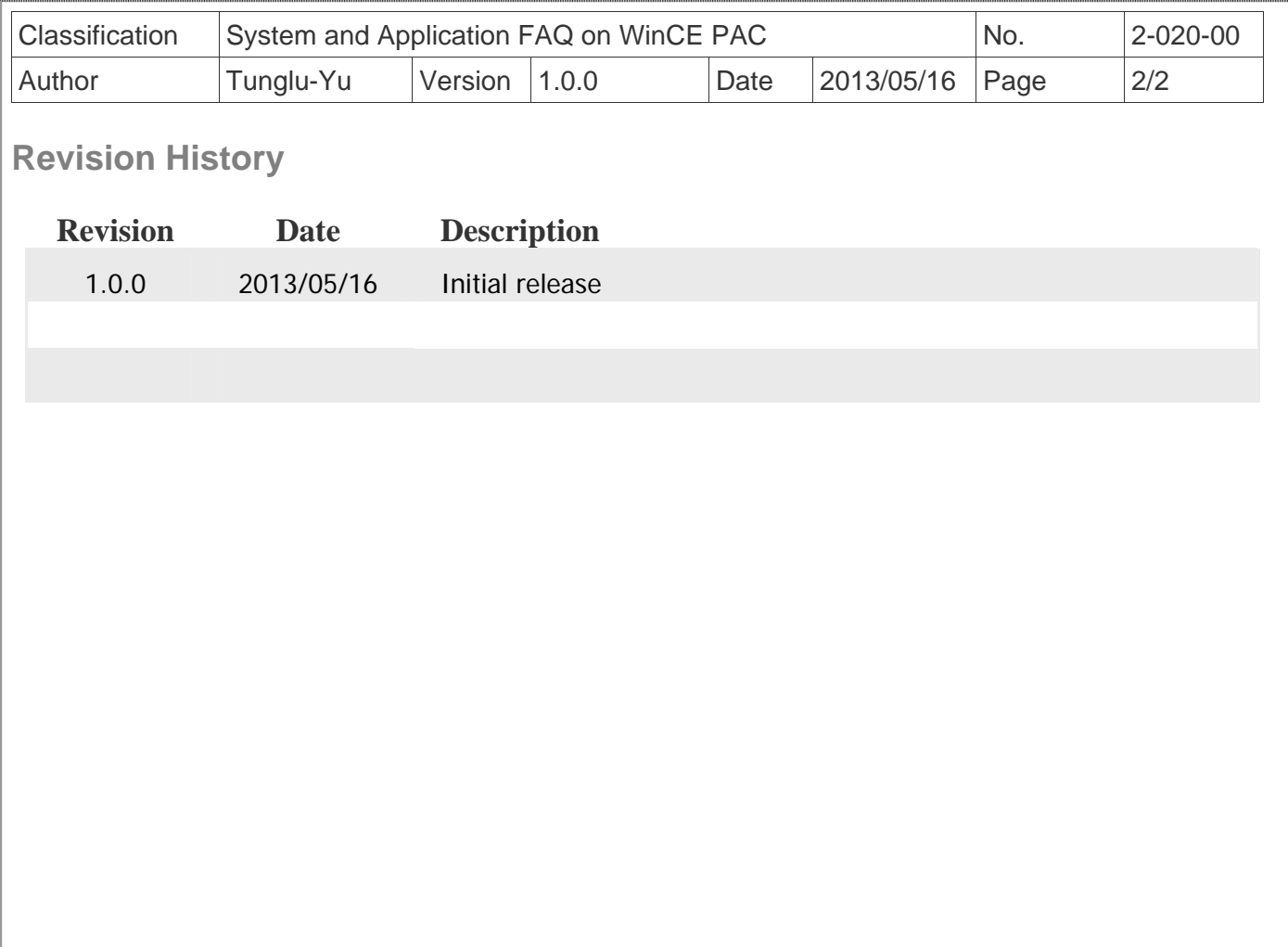

ICP DAS Co., Ltd. Technical document